## **Assessment - 3**

**The due date for submitting this assignment has passed.**

**Due on 2017-02-26, 23:55 IST.**

## **Submitted assignment (Submitted on 2017-02-06, 09:00 )**

*1 point*

What does the cp -v command do?

It will archive file instead of copying.

It will create short links instead of copying.

It displays more details of the copy command execution

It will make sure of creating symbloic links.

*1 point*

If you want to bring the 10<sup>th</sup> command in the background to foreground mode of execution, what is the command should be used?

fg  $<10$ 

fg %10%

fg %10

fg % (10)

## *1 point*

What will the following command output? echo "\*.txt"

All files in my system having .txt as extension.

All files in my cuurent directory having .txt as extension.

All the directories having .log as extension.

\*.txt

*1 point*

To re-run the last command given to shell, what is the command you should use?

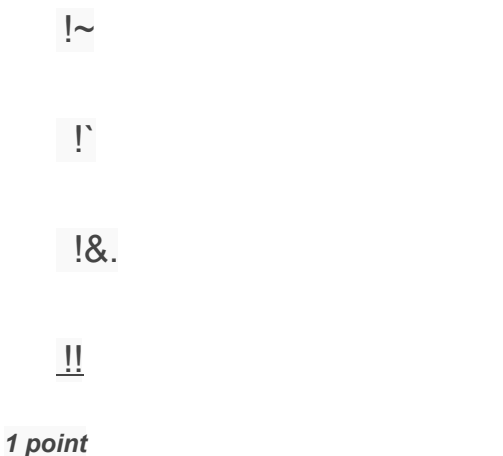

Which is the most powerful and a popular text editor in linux:

gedit

Vim

Sublime

nedit

*1 point*

What are all the types of modes used in vi editor?

Command mode and Append mode.

Command mode and Esc mode.

Command mode and Delete mode.

Command mode and Edit mode.

*1 point*

Why cp -I command is used?

To create shortcut links instead of copying them

To create symbolic links and copy.

To create soft links instead of copying them.

All of the above.

*1 point*

In Regular expression on linux, "\*" refer to ?

It matches the previous element zero or one time.

It matches the previous element one or more times

It matches the previous element zero or more times

It matches the previous element more than once.

## *1 point*

If the original file and the link name is created in two different file systems, which of the link types can be used?

soft link

hard link

Either of the above

Cannot be created in two different file systems

*1 point*

chmod o-w means:

remove write permission for others.

remove write permission for users.

change the mode for other users.

give write permission for others.

*2 points*

In linux, chmod 754 refers to ?

rwx for Others

rwx for owner, rx for group, r for others

rx for owner, w for group, r for others

rwx for owner, rwx for group

*1 point*

Which of the following is the default End of file character in Unix?

Ctrl+ C.

Ctrl+ D.

Ctrl+ E.

Ctrl+ F.

*1 point*

Which of the options to grep command will reverse the default behaviour of the grep command?

-i

-v

-r

None of the options

*1 point*

Everything in LINUX that is not a file is a

Program

**Process** 

Executable

none of the above.